## Package 'GEVcdn'

April 24, 2020

<span id="page-0-0"></span>Type Package

Title GEV Conditional Density Estimation Network

Version 1.1.6-2

Author Alex J. Cannon [aut, cre] (<https://orcid.org/0000-0002-8025-3790>)

Maintainer Alex J. Cannon <alex.cannon@canada.ca>

Description Implements a flexible nonlinear modelling framework for nonstationary generalized extreme value analysis in hydroclimatology following Cannon (2010) <doi:10.1002/hyp.7506>.

License GPL-3

Suggests boot

LazyLoad yes

Repository CRAN

NeedsCompilation no

Date/Publication 2020-04-24 04:10:07 UTC

## R topics documented:

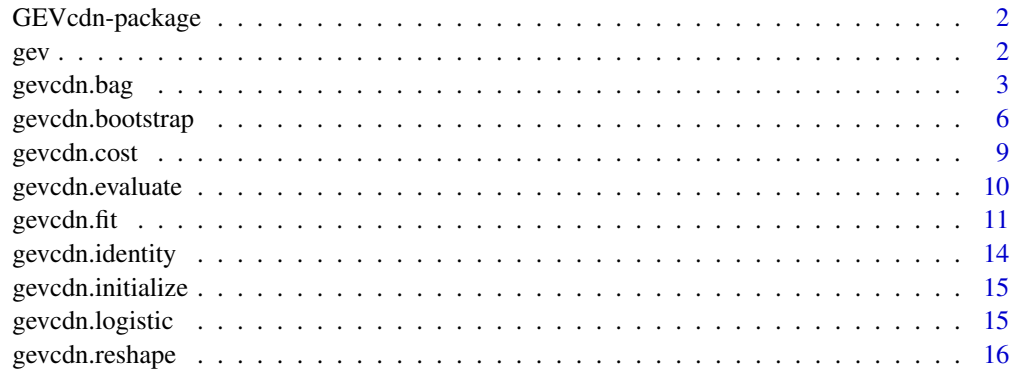

**Index** [17](#page-16-0)

## <span id="page-1-0"></span>**Description**

Parameters in a Generalized Extreme Value (GEV) distribution are specified as a function of covariates using a conditional density estimation network (CDN), which is a probabilistic variant of the multilayer perceptron neural network. If the covariate is time or is dependent on time, then the GEV CDN model can be used to perform nonlinear, nonstationary GEV analysis of hydrological or climatological time series. Owing to the flexibility of the neural network architecture, the model is capable of representing a wide range of nonstationary relationships, including those involving interactions between covariates. Model parameters are estimated by generalized maximum likelihood, an approach that is tailored to the estimation of GEV parameters from geophysical time series.

## Details

Procedures for fitting GEV CDN models are provided by the functions gevcdn, fit and gevcdn, bag. Once a model has been developed, [gevcdn.evaluate](#page-9-1) is used to evaluate the GEV distribution parameters as a function of covariates. Confidence intervals for GEV parameters and specified quantiles can be estimated using [gevcdn.bootstrap](#page-5-1). All other functions are used internally and should not normally need to be called directly by the user.

Note: the GEV distribution functions dgev, pgev, qgev, and rgev are from the archived VGAM 1.0-6 package. The convention for the sign of the shape parameter is opposite to that used in hydrology and thus differs from Cannon (2010).

## References

Cannon, A.J., 2010. A flexible nonlinear modelling framework for nonstationary generalized extreme value analysis in hydroclimatology. Hydrological Processes, 24: 673-685. DOI: 10.1002/hyp.7506

Cannon, A.J., 2011. GEVcdn: an R package for nonstationary extreme value analysis by generalized extreme value conditional density estimation network, Computers & Geosciences, 37: 1532- 1533. DOI: 10.1016/j.cageo.2011.03.005

Yee, T.W., 2018. VGAM: Vector Generalized Linear and Additive Models. R package version 1.0-6.

gev *Generalized extreme value distribution*

#### <span id="page-1-1"></span>Description

Generalized extreme value density, distribution, quantile, and random variate functions.

## <span id="page-2-0"></span>gevcdn.bag 3

## Usage

```
dgev(x, location = 0, scale = 1, shape = 0, log = FALSE,
    tolshape0 = sqrt(.Machine$double.eps))
pgev(q, location = 0, scale = 1, shape = 0, lowertail = TRUE,log.p = FALSEqgev(p, location = 0, scale = 1, shape = 0, lower.tail = TRUE,
     log.p = FALSErgev(n, location = 0, scale = 1, shape = 0)
dgumbel(x, location = 0, scale = 1, log = FALSE)
pgumbel(q, location = 0, scale = 1, lower.tail = TRUE, log.p = FALSE)
qgumbel(p, location = 0, scale = 1, lower.tail = TRUE, log.p = FALSE)
rgumbel(n, location = 0, scale = 1)
is.Numeric(x, length.arg = Inf, integer.valued = FALSE,
    positive = FALSE)
```
## Arguments

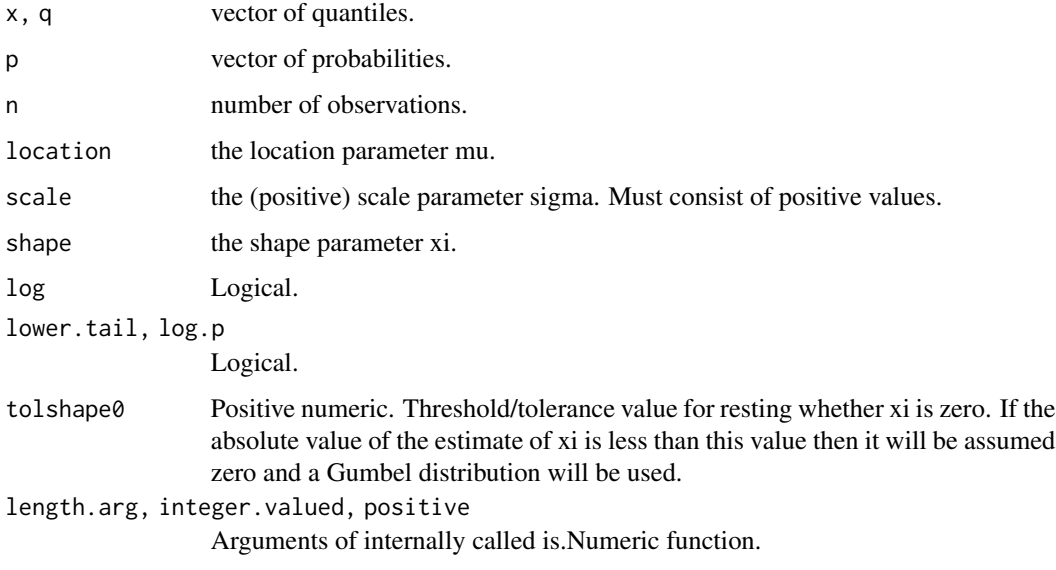

<span id="page-2-1"></span>gevcdn.bag *Fit an ensemble of GEV CDN models via bagging*

## Description

Used to fit an ensemble of GEV CDN models using bootstrap aggregation (bagging) and, optionally, early stopping.

## Usage

```
gevcdn.bag(x, y, iter.max = 1000, iter.step = 10,
           n.bootstrap = 30, n.hidden = 3, Th = gevcdn.logistic,
           fixed = NULL, init.random = c(-0.25, 0.25),
           scale.min = .Machine$double.eps, beta.p = 3.3,
           beta.q = 2, sd.norm = Inf,
           method = c("BFGS", "Nelder-Mead"), max.fails = 100,
           silent = TRUE, ...)
```
## Arguments

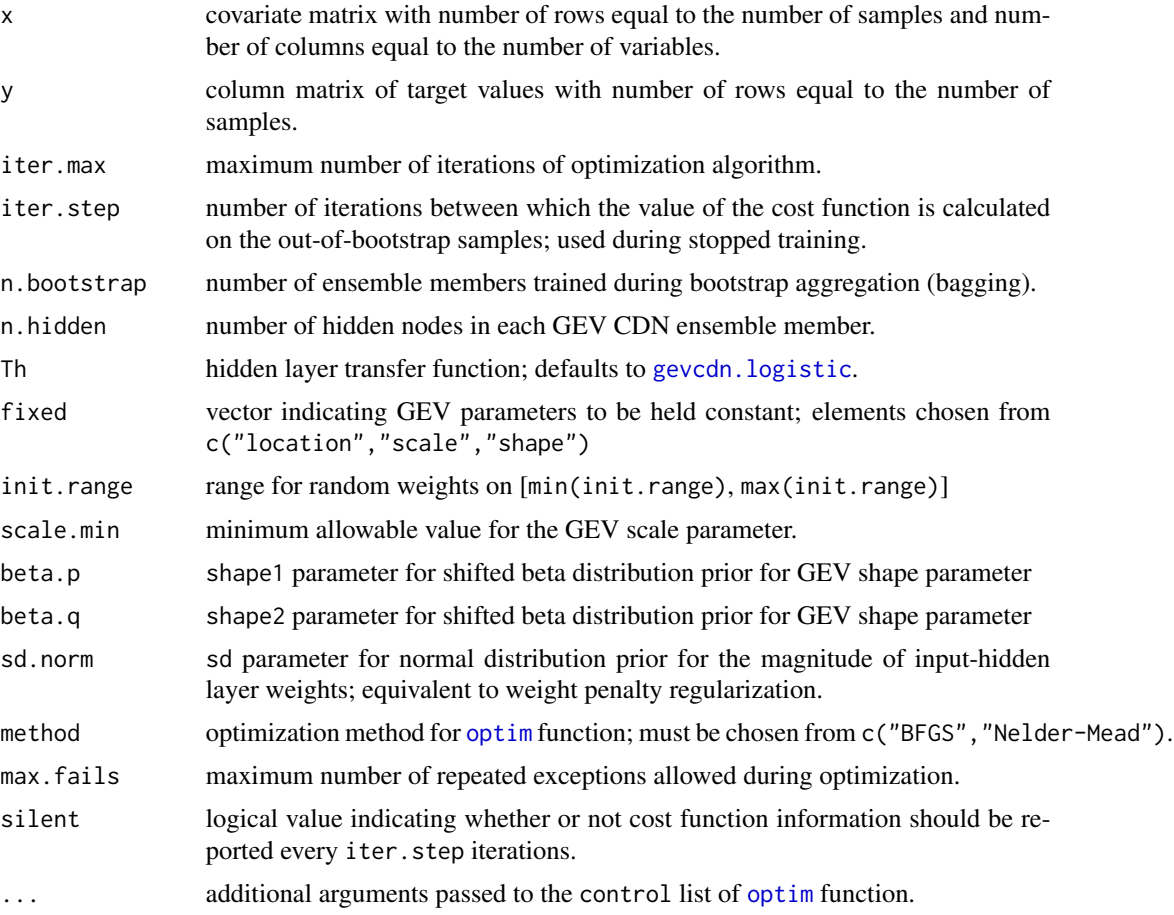

## Details

Bootstrap aggregation (bagging) (Breiman, 1996) is used as an alternative to [gevcdn.fit](#page-10-1) for fitting an ensemble of nonstationary GEV CDN models (Cannon, 2010). Each ensemble member is trained on bootstrapped x and y sample pairs. As an added check on overfitting, early stopping, whereby training is stopped prior to convergence of the optimization algorithm, can be turned on. In this case, the "best" iteration for stopping optimization is chosen based on model performance on outof-bag samples. Additional details on the bagging/early stopping procedure can be found in Cannon

<span id="page-3-0"></span>

## <span id="page-4-0"></span>gevcdn.bag 5

and Whitfield (2001, 2002). Unlike gevcdn. fit, where models of increasing complexity are fitted and the one that satisfies some model selection criterion is chosen for final use, model selection in gevcdn.bag is implicit. Ensemble averaging and, optionally, early stopping are used to limit model complexity. One need only set n.hidden to avoid underfitting.

Note: values of x and y need not be standardized or rescaled by the user. All variables are automatically scaled to range between 0 and 1 prior to fitting and parameters are automatically rescaled by [gevcdn.evaluate](#page-9-1).

#### Value

a list of length n.bootstrap with elements consisting of

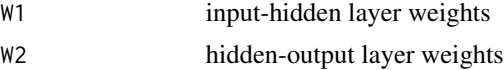

Attributes indicating the minimum/maximum values of x and y; the values of Th, fixed, scale.min; a logical value stopped. training indicating whether or not early stopping was used; and the minimum value of the cost function on the out-of-bag samples cost.valid are also returned.

## References

Breiman, L., 1996. Bagging predictors. Machine Learning, 24(2): 123-140. DOI: 10.1007/BF00058655

Cannon, A.J., 2010. A flexible nonlinear modelling framework for nonstationary generalized extreme value analysis in hydroclimatology. Hydrological Processes, 24: 673-685. DOI: 10.1002/hyp.7506

Cannon, A.J. and P.H. Whitfield, 2001. Modeling transient pH depressions in coastal streams of British Columbia using neural networks, 37(1): 73-89. DOI: 10.1111/j.1752-1688.2001.tb05476.x

Cannon, A.J. and P.H. Whitfield, 2002. Downscaling recent streamflow conditions in British Columbia, Canada using ensemble neural network models. Journal of Hydrology, 259: 136-151. DOI: 10.1016/S0022-1694(01)00581-9

## See Also

[gevcdn.cost](#page-8-1), [gevcdn.evaluate](#page-9-1), [gevcdn.fit](#page-10-1), [gevcdn.bootstrap](#page-5-1), [dgev](#page-1-1), [optim](#page-0-0)

## Examples

```
## Generate synthetic data, quantiles
```

```
x \le - as.matrix(seq(0.1, 1, length = 50))
loc < -x^2scl \leftarrow x/2shp \leq seq(-0.1, 0.3, length = length(x))
set.seed(100)
y \leq -as.matrix(rgev(length(x), location = loc, scale = scl,
                shape = shp))
q \leq sapply(c(0.1, 0.5, 0.9), qgev, location = loc, scale = scl,
            shape = shp)
```

```
## Not run:
## Fit ensemble of models with early stopping turned on
weights.on \leq gevcdn.bag(x = x, y = y, iter.max = 100,
                         iter.step = 10, n.bootstrap = 10,
                         n.hidden = 2)parms.on \leq lapply(weights.on, gevcdn.evaluate, x = x)
## 10th, 50th, and 90th percentiles
q.10.on <- q.50.on <- q.90.on <- matrix(NA, ncol=length(parms.on),
                                        nrow=nrow(x))
for(i in seq_along(parms.on)){
    q.10.on[,i] <- qgev(p = 0.1,location = parms.on[[i]][,"location"],
                        scale = parms.on[[i]][,"scale"],
                        shape = parms.on[[i]][,"shape"])
   q.50.on[,i] <- qgev(p = 0.5,location = parms.on[[i]][,"location"],
                        scale = parms.on[[i]][,"scale"],
                        shape = parms.on[[i]][,"shape"])
    q.90.on[,i] <- qgev(p = 0.9,location = parms.on[[i]][,"location"],
                        scale = parms.on[[i]][,"scale"],
                        shape = parms.on[[i]][,"shape"])
}
## Plot data and quantiles
matplot(cbind(y, q, rowMeans(q.10.on), rowMeans(q.50.on),
       rowMeans(q.90.on)), type = c("b", rep("l", 6)),
       lty = c(1, rep(c(1, 2, 1), 2)),lwd = c(1, rep(c(3, 2, 3), 2)),col = c("red", rep("orange", 3), rep("blue", 3)),pch = 19, xlab = "x", ylab = "y",
       main = "gevcdn.bag (early stopping on)")
## End(Not run)
```
<span id="page-5-1"></span>gevcdn.bootstrap *Bootstrapped confidence intervals for GEV CDN parameters and quantiles*

#### **Description**

Used to assist in the calculation of bootstrapped confidence intervals for GEV location, scale, and shape parameters, as well as for specified quantiles. Residual and parametric bootstrap estimates are supported.

<span id="page-5-0"></span>

## <span id="page-6-0"></span>gevcdn.bootstrap 7

## Usage

```
gevcdn.bootstrap(n.bootstrap, x, y, iter.max = 1000, n.hidden = 2,
                Th = gevcdn.logistic, fixed = NULL,
                init.range = c(-0.25, 0.25),
                scale.min = .Machine$double.eps,
                beta.p = 3.3, beta.q = 2, sd.norm = Inf,
                n.trials = 5, method = c("BFGS", "Nelder-Mead"),
                boot.method = c("residual", "parametric"),
                 init.from.prev = TRUE, max.fails = 100,
                probs = c(0.01, 0.05, 0.1, 0.25, 0.5, 0.75, 0.9,
                0.95, 0.99), ...
```
## Arguments

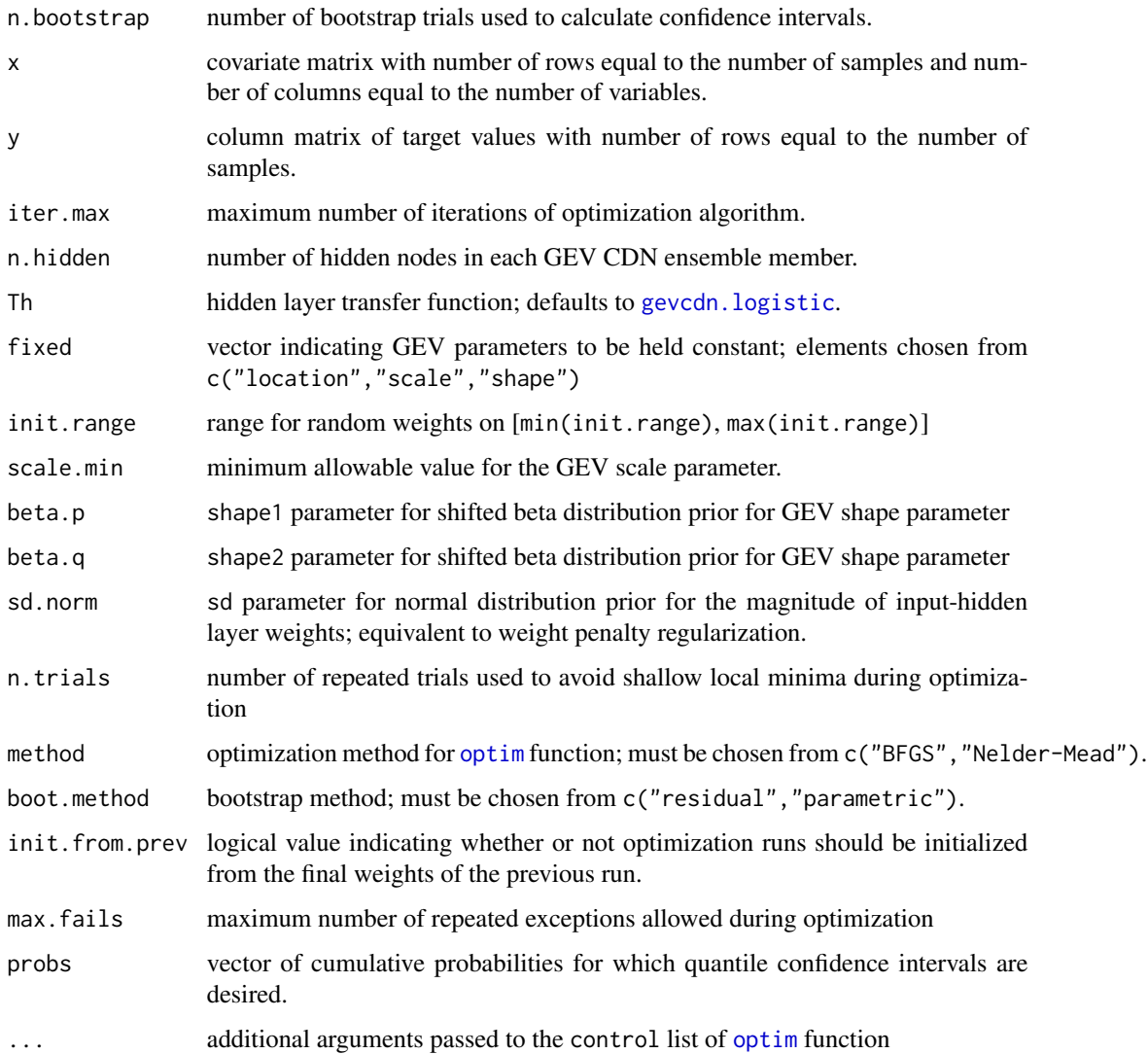

#### <span id="page-7-0"></span>Details

Note: the [boot](#page-0-0) package provides a more comprehensive suit of methods for estimating bootstrapbased confidence intervals.

## Value

a list consisting of

weights.bootstrap

a list of length n.bootstrap consisting of weights following the format returned by [gevcdn.fit](#page-10-1)

parms.bootstrap

a list of length n.bootstrap consisting of GEV parameters following the format returned by [gevcdn.evaluate](#page-9-1)

#### location.bootstrap

a matrix of GEV location parameters with number of rows equal to that of x and number of columns equal to n.bootstrap

#### scale.bootstrap

a matrix of GEV scale parameters with number of rows equal to that of x and number of columns equal to n.bootstrap

#### shape.bootstrap

a matrix of GEV shape parameters with number of rows equal to that of x and number of columns equal to n.bootstrap

#### quantiles.bootstrap

a list of length n.bootstrap with each consisting of a matrix with number of rows equal to that of x and columns corresponding to probs

## References

Cannon, A.J., 2010. A flexible nonlinear modelling framework for nonstationary generalized extreme value analysis in hydroclimatology. Hydrological Processes, 24: 673-685. DOI: 10.1002/hyp.7506

#### See Also

[gevcdn.cost](#page-8-1), [gevcdn.evaluate](#page-9-1), [gevcdn.fit](#page-10-1), [gevcdn.bag](#page-2-1), [dgev](#page-1-1), [optim](#page-0-0)

## Examples

```
## Generate synthetic data
```

```
x \le - as.matrix(seq(0.1, 1, length = 50))
loc < -x^2scl \leftarrow x/2shp \leq seq(-0.1, 0.3, length = length(x))
set.seed(100)
y \le - as.matrix(rgev(length(x), location = loc, scale = scl,
                shape = shp))
```
<span id="page-8-0"></span>gevcdn.cost 9

```
## Not run:
## Fit 30 bootstrapped models
CI \leq gevcdn.bootstrap(n.bootstrap = 30, x = x, y = y,
                       iter.max = 100, n.hidden = 2,
                       Th = gevcdn.logistic, n.trials = 1,
                       boot.method = "residual",
                       probs = c(0.1, 0.5, 0.9)## Plot data and percentile confidence intervals for GEV parameters
par(mfrow = c(2, 2))matplot(x, y, type = "b", pch = 19, col = "red", xlab = "x",
        ylab = "y", main = "gevcdn.bootstrap")
matplot(x, cbind(loc, t(apply(CI$location.bootstrap, 1, quantile,
        p = c(0.025, 0.975)), type = c("l", "b", "b"), pch = 20,
        lwd = 3, col = c("black", rep("green", 2)), xlab = "x",
        ylab = "location", main = "location CI")
matplot(x, cbind(scl, t(apply(CI$scale.bootstrap, 1, quantile,
        p = c(0.025, 0.975)), type = c("l", "b", "b"), pch = 20,
        lwd = 3, col = c("black", rep("orange", 2)), xlab = "x",ylab = "scale", main = "scale CI")
matplot(x, cbind(shp, t(apply(CI$shape.bootstrap, 1, quantile,
        p = c(0.025, 0.975)), type = c("l", "b", "b"), pch = 20,
        lwd = 3, col = c("black", rep("brown", 2)), xlab = "x",
        ylab = "shape", main = "shape CI")
```
## End(Not run)

<span id="page-8-1"></span>gevcdn.cost *Cost function for GEV CDN model fitting*

#### **Description**

The generalized maximum likelihood (GML) cost function used for GEV CDN model fitting (Martins and Stedinger, 2000). Calculates the negative of the logarithm of the GML, which includes a shifted beta distribution prior for the GEV shape parameter. A normal distribution prior can also be set for the magnitude of the input-hidden layer weights, thus leading to weight penalty regularization.

## Usage

```
gevcdn.cost(weights, x, y, n.hidden, Th, fixed, scale.min, beta.p,
            beta.q, sd.norm)
```
#### Arguments

weights weight vector of length returned by [gevcdn.initialize](#page-14-2).

<span id="page-9-0"></span>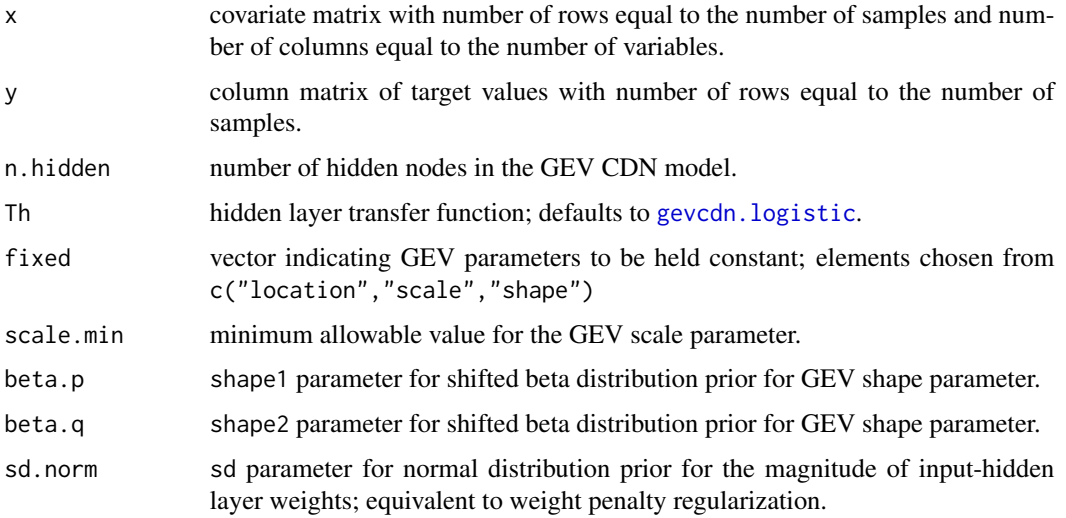

#### References

Martins, E.S. and J.R. Stedinger, 2000. Generalized maximum-likelihood generalized extremevalue quantile estimators for hydrologic data. Water Resources Research, 36: 737-744. DOI: 10.1029/1999WR900330

## See Also

[gevcdn.fit](#page-10-1), [gevcdn.bag](#page-2-1), [dgev](#page-1-1), [optim](#page-0-0)

<span id="page-9-1"></span>gevcdn.evaluate *Evaluate parameters from trained GEV CDN model*

## Description

Evaluate a trained GEV CDN model, resulting in a matrix with columns corresponding to the location, scale, and shape parameters of the GEV distribution.

## Usage

```
gevcdn.evaluate(x, weights)
```
## Arguments

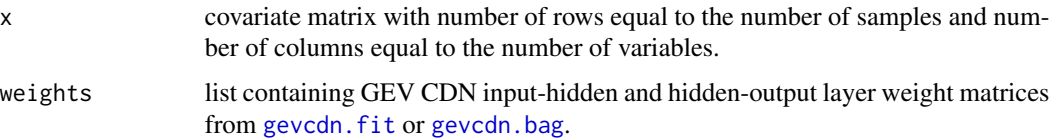

#### <span id="page-10-0"></span>gevcdn.fit 11

#### Value

a matrix with number of rows equal to that of x and columns corresponding to the GEV location, scale, and shape parameters.

#### References

Cannon, A.J., 2010. A flexible nonlinear modelling framework for nonstationary generalized extreme value analysis in hydroclimatology. Hydrological Processes, 24: 673-685. DOI: 10.1002/hyp.7506

## See Also

[gevcdn.fit](#page-10-1), [gevcdn.bag](#page-2-1), [dgev](#page-1-1)

## Examples

# Generate synthetic data

```
x \le - as.matrix(1:50)
y \le - as.matrix(rgev(length(x), location = 0, scale = 1, shape = 0.2))
## Fit stationary model
weights \leq gevcdn.fit(x = x, y = y, Th = gevcdn.identity,
                      fixed = c("location", "scale", "shape"))
## Evaluate GEV parameters
parms <- gevcdn.evaluate(x, weights)
cat("GEV parameters", parms[1,], "\n")
```
<span id="page-10-1"></span>gevcdn.fit *Fit a GEV CDN model*

## Description

Fit a GEV CDN model via nonlinear optimization of the generalized maximum likelihood cost function.

## Usage

```
gevcdn.fit(x, y, iter.max = 1000, n.hidden = 2,
           Th = gevcdn.logistic, fixed = NULL,
           init.range = c(-0.25, 0.25),
           scale.min = .Machine$double.eps, beta.p = 3.3,
          beta.q = 2, sd.norm = Inf, n.trials = 5,
          method = c("BFGS", "Nelder-Mead"), max.fails = 100, ...)
```
## <span id="page-11-0"></span>Arguments

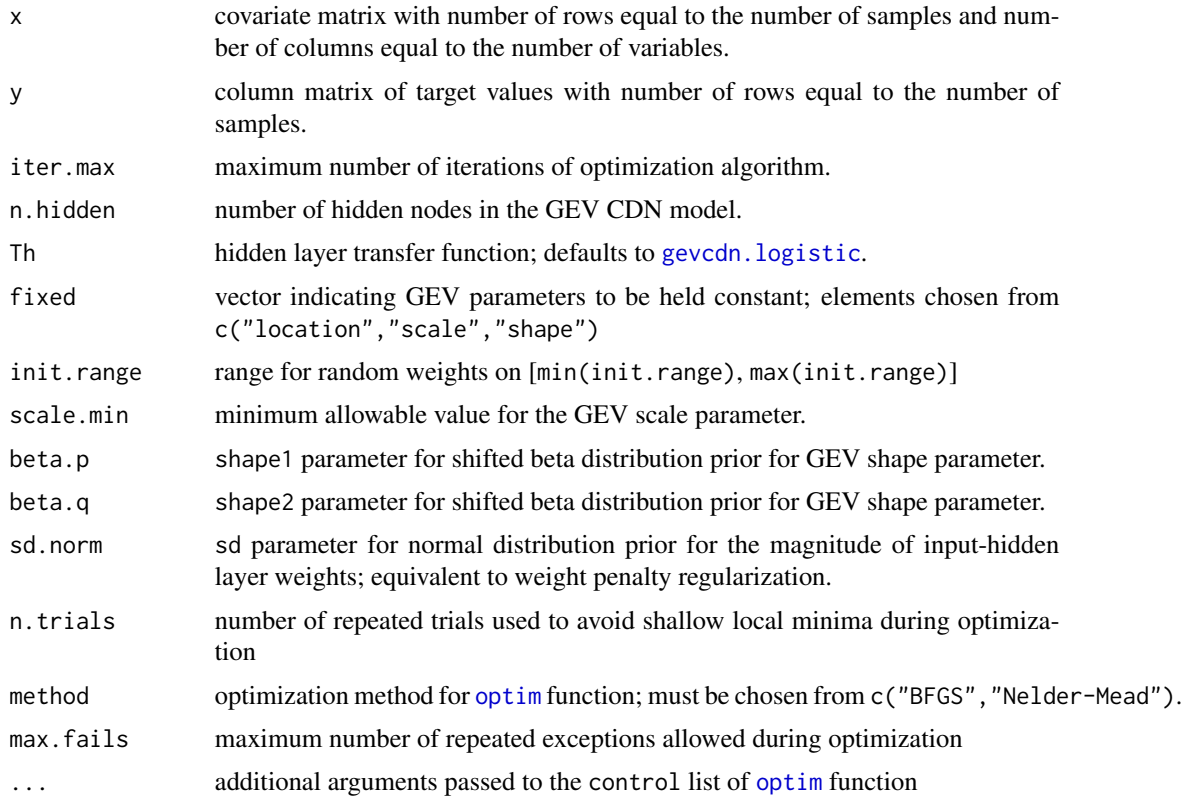

## Details

Fit a nonstationary GEV CDN model (Cannon, 2010) by minimizing a cost function based on the generalized maximum likelihood of Martins and Stedinger (2000). The hidden layer transfer function Th should be set to [gevcdn.logistic](#page-14-1) for a nonlinear model and to [gevcdn.identity](#page-13-1) for a linear model. In the nonlinear case, the number of hidden nodes n.hidden controls the overall complexity of the model. GEV parameters can be held constant (i.e., stationary) via the fixed argument. The form of the shifted beta distribution prior for the GEV shape parameter is controlled by the beta.p and beta.q arguments. By default, these are set to values used in Cannon (2010). Other alternatives include values recommended by Martins and Stedinger (2000) (beta.p = 9 and beta.q = 6) or values following from the normal distribution reported by Papalexiou and Koutsoyiannis  $(2013)$  (beta.p = 71.1 and beta.q = 44.7). Weight penalty regularization for the magnitude of the input-hidden layer weights can be applied by setting sd.norm to a value less than Inf.

Values of the Akaike information criterion (AIC), Akaike information criterion with small sample size correction (AICc), and Bayesian information criterion (BIC) are calculated to assist in model selection. It is possible for such criteria to fail in the face of overfitting, for example with a nonlinear model and n.hidden set too high, as the GEV distribution may converge on one or more samples. This can usually be diagnosed by inspecting the scale parameter for near zero values. In this case, one can apply a weight penalty (via sd.norm), although this rules out the use of AIC/AICc/BIC for model selection as the effective number of model parameters will no longer equal the number of weights in the GEV CDN model. Alternatively, a lower threshold (as a proportion of the range of

#### <span id="page-12-0"></span>gevcdn.fit 13

y) for the scale parameter can be set via scale.min. Finally, bootstrap aggregation is available via [gevcdn.bag](#page-2-1) as a second method for fitting GEV CDN models.

Note: values of x and y need not be standardized or rescaled by the user. All variables are automatically scaled to range between 0 and 1 prior to fitting and parameters are automatically rescaled by [gevcdn.evaluate](#page-9-1).

#### Value

a list consisting of

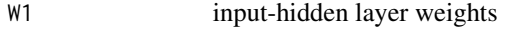

W2 hidden-output layer weights

Attributes indicating the minimum/maximum values of x and y; the values of Th, fixed, scale.min; the negative of the logarithm of the generalized maximum likelihood GML, the negative of the logarithm of the likelihood NLL, the value of the penalty term penalty, the Bayesian information criterion BIC, the Akaike information criterion with (AICc) and without (AIC) small sample size correction; and the number of model parameters k are also returned.

## References

Cannon, A.J., 2010. A flexible nonlinear modelling framework for nonstationary generalized extreme value analysis in hydroclimatology. Hydrological Processes, 24: 673-685. DOI: 10.1002/hyp.7506

Martins, E.S. and J.R. Stedinger, 2000. Generalized maximum-likelihood generalized extremevalue quantile estimators for hydrologic data. Water Resources Research, 36:737-744. DOI: 10.1029/1999WR900330

Papalexiou, S.M. and Koutsoyiannis, D., 2013. Battle of extreme value distributions: A global survey on extreme daily rainfall. Water Resources Research, 49(1), 187-201. DOI: 10.1029/2012WR012557

## See Also

[gevcdn.cost](#page-8-1), [gevcdn.evaluate](#page-9-1), [gevcdn.bag](#page-2-1), [gevcdn.bootstrap](#page-5-1), [dgev](#page-1-1), [optim](#page-0-0)

### Examples

```
## Generate synthetic data, quantiles
x \le - as.matrix(seq(0.1, 1, length = 50))
loc < -x^2scl \leftarrow x/2shp \leq seq(-0.1, 0.3, length = length(x))
set.seed(100)
y \le - as.matrix(rgev(length(x), location = loc, scale = scl,
                shape = \text{shp}))
q \leq sapply(c(0.1, 0.5, 0.9), qgev, location = loc, scale = scl,
             shape = shp)
```
## Define a hierarchy of models of increasing complexity

```
models <- vector("list", 4)
# Stationary model
models[[1]] <- list(Th = gevcdn.identity,
                    fixed = c("location", "scale", "shape"))
# Linear model
models[[2]] <- list(Th = gevcdn.identity)
# Nonlinear, 1 hidden node
models[[3]] <- list(n.hidden = 1, Th = gevcdn.logistic)
# Nonlinear, 2 hidden nodes
models[[4]] <- list(n.hidden = 2, Th = gevcdn.logistic)
## Fit models
weights.models <- vector("list", length(models))
for(i in seq_along(models)){
    weights.models[[i]] <- gevcdn.fit(x = x, y = y, n.trials = 1,
                                      n.hidden = models[[i]]$n.hidden,
                                      Th = models[[i]]$Th,fixed = models[[i]]$fixed)}
## Select model with minimum AICc
models.AICc <- sapply(weights.models, attr, which = "AICc")
weights.best <- weights.models[[which.min(models.AICc)]]
parms.best <- gevcdn.evaluate(x, weights.best)
## 10th, 50th, and 90th percentiles
q.best <- sapply(c(0.1, 0.5, 0.9), qgev,
                 location = parms.best[,"location"],
                 scale = parms.best[,"scale"],
                 shape = parms.best[,"shape"])
## Plot data and quantiles
matplot(x, cbind(y, q, q.best), type = c("b", rep("l", 6)),lty = c(1, rep(c(1, 2, 1), 2)),lwd = c(1, rep(c(3, 2, 3), 2)),col = c("red", rep("orange", 3), rep("blue", 3)),pch = 19, xlab = "x", ylab = "y", main = "gevcdn.fit")
```
<span id="page-13-1"></span>gevcdn.identity *Identity function*

#### Description

gevcdn.identity computes a trivial identity function. Used as the hidden layer transfer function for linear GEV CDN models.

<span id="page-13-0"></span>

## <span id="page-14-0"></span>gevcdn.initialize 15

## Usage

gevcdn.identity(x)

## Arguments

x a numeric vector

## See Also

[gevcdn.logistic](#page-14-1)

<span id="page-14-2"></span>gevcdn.initialize *Initialize GEV CDN weight vector*

## Description

Random initialization of the weight vector used during fitting of the GEV CDN model.

#### Usage

```
gevcdn.initialize(x, n.hidden, init.range)
```
## Arguments

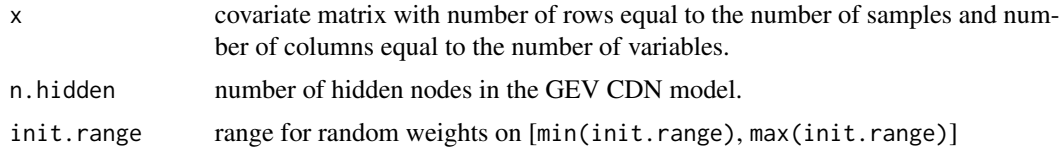

## See Also

[gevcdn.reshape](#page-15-1)

<span id="page-14-1"></span>gevcdn.logistic *Logistic sigmoid function*

## Description

gevcdn.logistic computes the logistic sigmoid (S-shaped) function. Used as the hidden layer transfer function for nonlinear GEV CDN models.

## Usage

gevcdn.logistic(x)

## <span id="page-15-0"></span>Arguments

x a numeric vector

## See Also

[gevcdn.identity](#page-13-1)

<span id="page-15-1"></span>gevcdn.reshape *Reshape a GEV CDN weight vector*

## Description

Reshapes a weight vector used during fitting of the GEV CDN model into input-hidden and hiddenoutput layer weight matrices.

## Usage

gevcdn.reshape(x, weights, n.hidden)

## Arguments

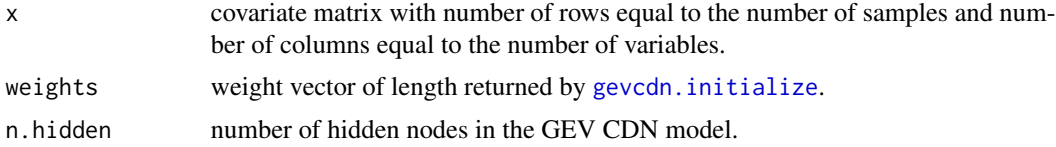

## See Also

[gevcdn.initialize](#page-14-2)

# <span id="page-16-0"></span>Index

∗Topic package GEVcdn-package, [2](#page-1-0) boot, *[8](#page-7-0)* dgev, *[5](#page-4-0)*, *[8](#page-7-0)*, *[10,](#page-9-0) [11](#page-10-0)*, *[13](#page-12-0)* dgev *(*gev*)*, [2](#page-1-0)

dgumbel *(*gev*)*, [2](#page-1-0) gev, [2](#page-1-0) GEVcdn *(*GEVcdn-package*)*, [2](#page-1-0) GEVcdn-package, [2](#page-1-0) gevcdn.bag, *[2](#page-1-0)*, [3,](#page-2-0) *[8](#page-7-0)*, *[10,](#page-9-0) [11](#page-10-0)*, *[13](#page-12-0)* gevcdn.bootstrap, *[2](#page-1-0)*, *[5](#page-4-0)*, [6,](#page-5-0) *[13](#page-12-0)* gevcdn.cost, *[5](#page-4-0)*, *[8](#page-7-0)*, [9,](#page-8-0) *[13](#page-12-0)* gevcdn.evaluate, *[2](#page-1-0)*, *[5](#page-4-0)*, *[8](#page-7-0)*, [10,](#page-9-0) *[13](#page-12-0)* gevcdn.fit, *[2](#page-1-0)*, *[4,](#page-3-0) [5](#page-4-0)*, *[8](#page-7-0)*, *[10,](#page-9-0) [11](#page-10-0)*, [11](#page-10-0) gevcdn.identity, *[12](#page-11-0)*, [14,](#page-13-0) *[16](#page-15-0)* gevcdn.initialize, *[9](#page-8-0)*, [15,](#page-14-0) *[16](#page-15-0)* gevcdn.logistic, *[4](#page-3-0)*, *[7](#page-6-0)*, *[10](#page-9-0)*, *[12](#page-11-0)*, *[15](#page-14-0)*, [15](#page-14-0) gevcdn.reshape, *[15](#page-14-0)*, [16](#page-15-0)

is.Numeric *(*gev*)*, [2](#page-1-0)

optim, *[4,](#page-3-0) [5](#page-4-0)*, *[7,](#page-6-0) [8](#page-7-0)*, *[10](#page-9-0)*, *[12,](#page-11-0) [13](#page-12-0)*

pgev *(*gev*)*, [2](#page-1-0) pgumbel *(*gev*)*, [2](#page-1-0)

qgev *(*gev*)*, [2](#page-1-0) qgumbel *(*gev*)*, [2](#page-1-0)

rgev *(*gev*)*, [2](#page-1-0) rgumbel *(*gev*)*, [2](#page-1-0)